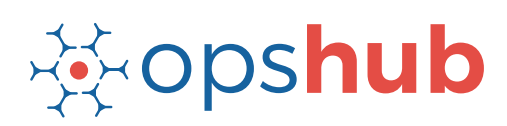

# **Jenkins Integration with qTest and VersionOne**

The integration of Jenkins with qTest Manager and VersionOne will help automate the testing process, which in turn will accelerate the delivery process.

#### Integration overview

In an Application Lifecycle Management (ALM) ecosystem, the choice of systems and the collaboration between the cross-functional teams play a great role. While the choice of systems impacts the productivity of a team, the cross-functional collaboration helps the teams get complete context of the business requirements.

Best-of-breed systems such as Jenkins, qTest Manager, and VersionOne help enterprises keep the business and product development team focused on customer priorities, quality of delivery, and also, help automate some steps in the delivery process to accelerate the delivery cycle.

# How Jenkins - qTest - VersionOne integration is beneficial for an enterprise

- Accelerate delivery cycle by automating some test process
- Access to QA plans and defects in real time
- Real-time updates on the status of a story, its estimated time of delivery, and any risks that might delay the impending release
- Complete context of the customer requirement and visibility into codes written by the development team & test cases written by QA team
- Coordinate on the delivery timelines seamlessly with concurrent updates on changes

# How OpsHub Integration Manager integrates Jenkins, qTest Manager and VersionOne

OpsHub Integration Manager integrates Jenkins, qTest Manager and VersionOne - all the three systems with each other bi-directionally. It ensures that all historical and current data is available to each user, in that user's preferred system, with full context, in real-time. All 'stories' from VersionOne automatically synchronize to qTestManager and all defects associated with the 'requirement' synchronize back to VersionOne. Jenkins helps in triggering certain automated quality checks in the ecosystem before the a user story/feature is committed.

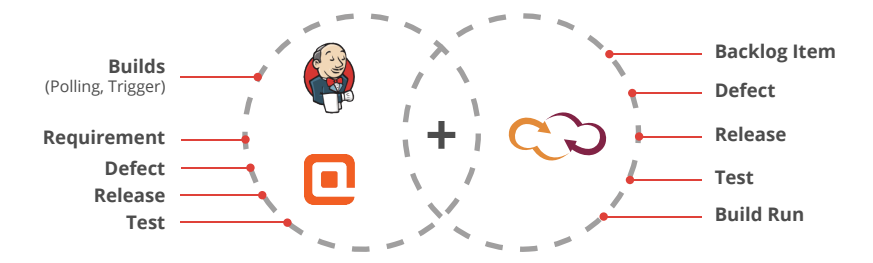

With Jenkins + qTest Manager + VersionOne integration, enterprises can:

- Make better and faster decisions
- Enhance collaboration between development and QA teams
- Automate some of the test steps
- Ensure quality delivery in stipulated time
- Leverage the best of functionality and collaboration in the delivery ecosystem

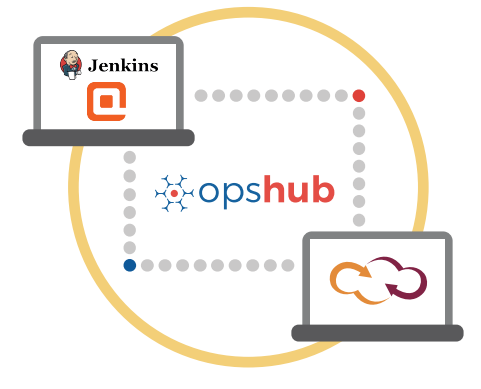

#### Entities that can be synchronized between Jenkins, qTest and VersionOne

The popularly synchronized entities between Jenkins, qTest and VersionOne are shown on the left:

## Benefits of integration for Jenkins, VersionOne and qTest Manager users

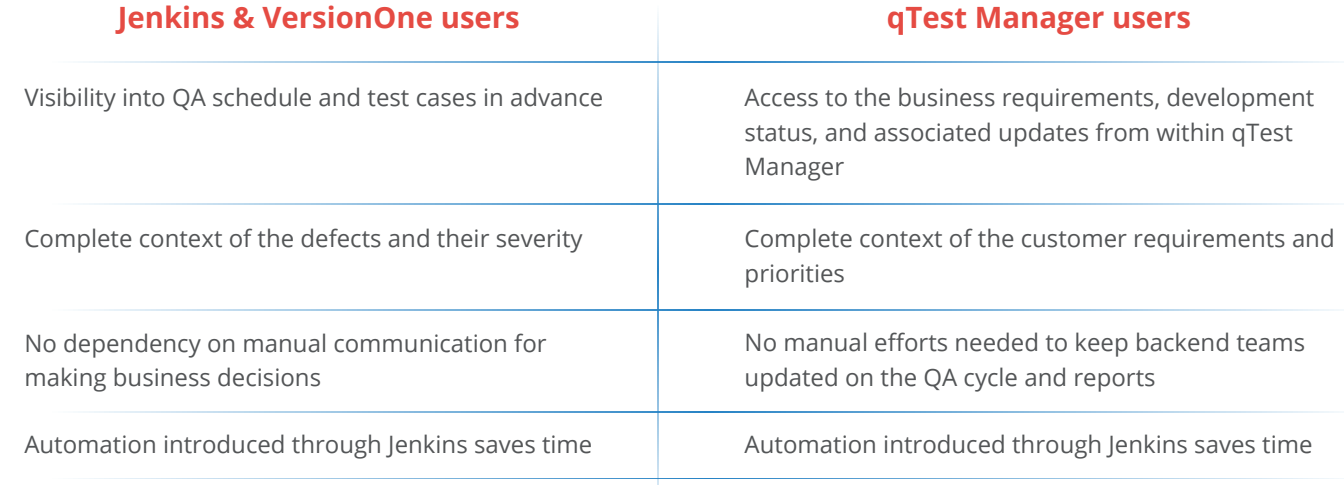

### Features of OpsHub Integration Manager

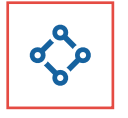

Supports unidirectional as well as bi-directional synchronization between 50+ systems

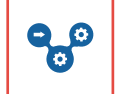

Allows traceability between code to requirement, tickets to defects, and many other entities

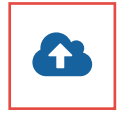

Can be hosted by OpsHub, installed on-premise, or deployed in a customer cloud

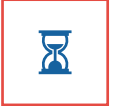

Maintains complete history and audit trail among integrated systems

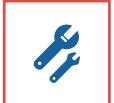

Provides a robust failure management and recovery mechanism

#### Pre-requisites to run OpsHub Integration Manager

#### **Supported Operating Systems Database Prerequisites**

#### **Windows**

- Windows Server 2012 R2
- Windows Server 2012
- Windows Server 2008 R2 (64 bit)

#### **Linux**

- RHEL  $5.2 + (64 \text{ bit})$
- RHEL includes Cent OS and Fedora

#### **Tested on the following versions:**

- CentOS release 5.5 (Final)
- CentOS release 5.6 (Final)
- CentOS Linux release 7.1.1503 (Core)
- Fedora 20

The underlying database should be installed to install and run OpsHub Integration Manager. The database user created for OpsHub Integration Manager should have schema level and read write privileges.

- MySQL Server
- MS SQL
- Oracle
- HSOLDB